## **Cost Basis Method Election Form**

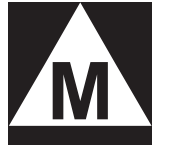

## **Muhlenkamp Fund**

## **Mail To:**

Muhlenkamp Fund c/o U.S. Bancorp Fund Services, LLC P.O. Box 701 Milwaukee, WI 53201-0701

**Overnight Express Mail To:** Muhlenkamp Fund c/o U.S. Bancorp Fund Services, LLC 615 E. Michigan St., 3rd Floor Milwaukee, WI 53202-5207

Use this form to make the initial Cost Basis Method election for your non-retirement account or to change a previously elected method. The Cost Basis Method you elect applies to all covered shares acquired from January 1, 2012 forward and to all identically registered existing and future accounts you may establish, unless otherwise noted. The Cost Basis Method you select will determine the order in which shares are redeemed and how your cost basis information is calculated and subsequently reported to you and to the Internal Revenue Service (IRS) on Form 1099-B.

A change to your existing Cost Basis Method applies to all covered shares up until the date of the first redemption from your account. The impact of a Cost Basis Method change on or after the date of the first redemption of covered shares is dependent upon your current Cost Basis Method.

If a Cost Basis Method has not been elected, your account will default to the Average Cost method. **Please consult**  your tax adviser to determine which Cost Basis Method best suits your specific situation. Keep a copy of this completed form for your tax records. If you have any questions, please call (800)860-3863 and press "0".

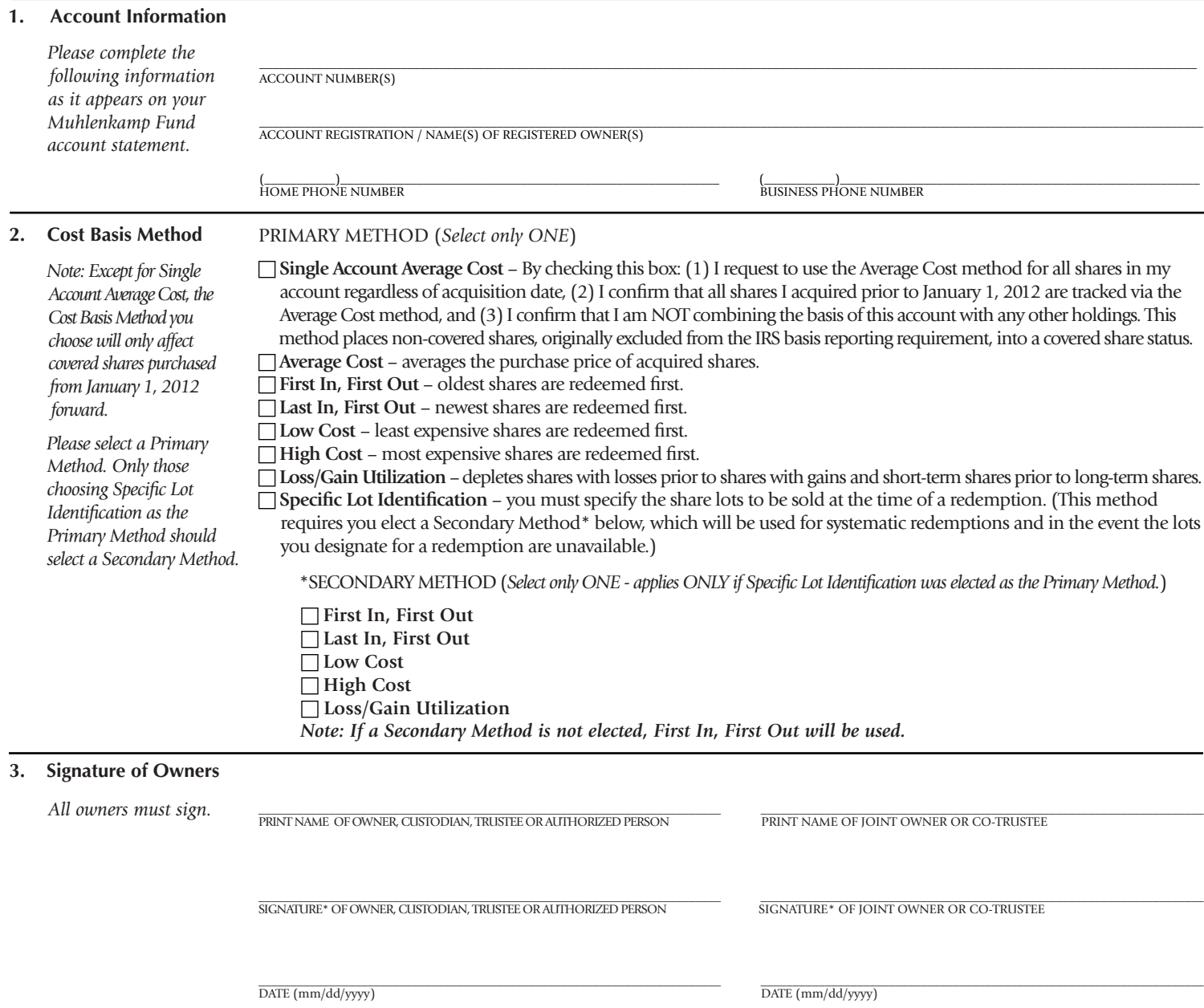

\* If shares are registered in joint names, both persons must sign; a custodial account for a minor, the custodian must sign; a trust, the trustee(s) must sign; or a corporation or other entity, an officer must sign and print name and title.